# **Chapter 7 System Exclusive Protocol**

# **K2600 System Exclusive Implementation**

The MIDI System Exclusive capabilities of the K2600 allow you to manipulate objects in the K2600's memory from a computer system, another K2600, or a MIDI data recorder. The following is a reference to the SysEx protocol used by the K2600. This information can be used to build a simple object librarian software program. A word of advice—before you begin experimenting with SysEx, make sure you have saved anything of value in RAM to disk.

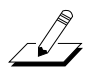

*NOTE: To support new features and changes in the K2600 line of products, the internal program structure has been changed from that of the K2000. Due to these changes, you cannot transfer a K2000 program to a K2600, or a K2600 program to a K2000 via MIDI system exclusive. The K2600 software will continue to be enhanced, and in the future the K2600 will be capable of accepting K2000 programs over MIDI. As a result of this, computer based K2000 editor/librarians will not currently work with the K2600, unless they have been revised to accommodate the changes.*

## <span id="page-0-0"></span>**Common Format**

In the following discussion, the fields of the K2600 System Exclusive Protocol messages are notated as field(length), where field is the name of the particular information field in the message, and (length) is either 1, 2, 3, or n, representing the number of sequential MIDI bytes that make up the field. A length of **n** means that the field is of a variable length that is determined by its contents or subfields.

All K2600 SysEx messages have the common format:

sox(1) kid(1) dev-id(1) pid(1) msg-type(1) message(n) eox(1)

sox is always F0h, and represents start of System Exclusive.

kid must be 07h, and is the Kurzweil Manufacturer ID.

dev-id is Device ID. The K2600 will recognize a SysEx message if dev-id is the same is the SysEx ID parameter from the MIDI-mode RECEIVE page. If the K2600's SysEx ID parameter is set to 127, it will recognize SysEx messages no matter what the value of dev-id is.

pid is the Product Identifier, and must be 78h (120 decimal), indicating the SysEx message is for the K2600.

msg-type is the identifier of one of the K2600 SysEx messages defined below, and message is the variable-length message contents.

eox is always F7h, for end of System Exclusive.

### **Data Formats**

K2600 SysEx messages are subdivided into fields that contain data in different formats. The various fields are shown in the Messages section below. Within a message, any fields for values that can be bigger than 7 bits are broken into 7 bit chunks. Thus two MIDI bytes gives 14 bits, three bytes gives 21 bits. The significant bits are right justified in the field. All bytes in a field must be present no matter what the value is. For example, an object type of 132 would be split into two MIDI bytes in a type field as 01 04:

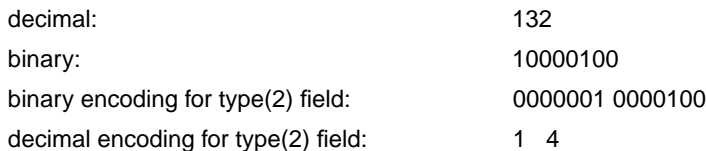

Object name fields are sent as a string of ASCII values in a name field, with one MIDI byte of zero as a string terminator. For example, the name **Glass Kazoo** would be sent as follows:

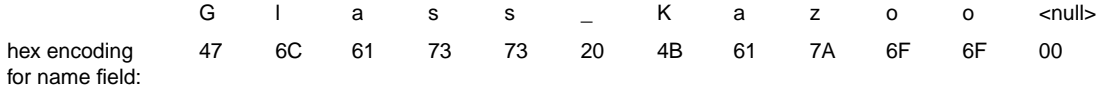

Data sizes and offsets are sent in the size and offs fields.These values refer to quantities of 8-bit bytes in the K2600's memory, which is packed in the data field.

Binary data in the data field are sent in one of two formats, according to the value of the form field. If the form field equals zero, the data are transmitted as 4 bits or one "nibble" in every MIDI byte. If the form field equals one, then the data are sent as a compressed bit-stream, with 7 bits per MIDI byte. The bit-stream format is more efficient for data transmission, while the nibble format is easier to read (and write software for).

For example, to send the following four K2600 data bytes,

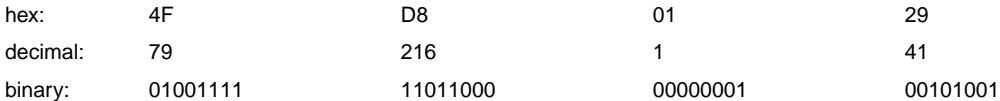

eight MIDI bytes are sent in "nibble" format:

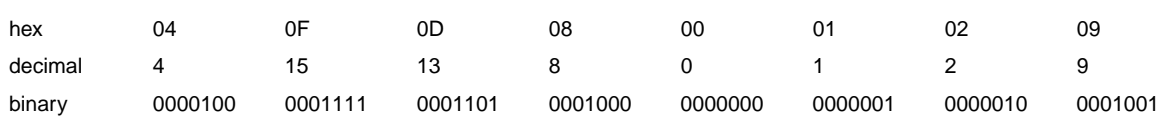

five MIDI bytes are sent in bit-stream format:

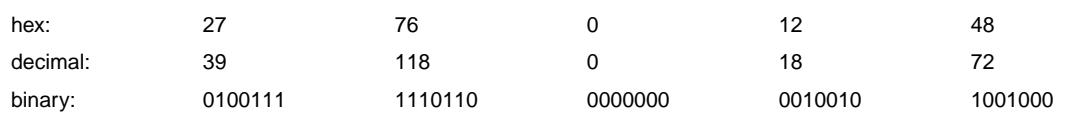

The bit-stream format can be thought of as taking the binary bits of the K2600 data and, starting from the left, slicing off groups of 7 bits. Note that the trailing bits are set to zero.

After the data field, there is another field, xsum. This is a checksum field that is calculated as the least significant 7-bits of the sum of all of the MIDI bytes that make up the data field.

### **Messages**

This section defines the K2600 System Exclusive message formats. Each message has a message type, which goes in the msg-type field (see *[Common Format](#page-0-0)* on page 7-1), followed by the field definitions of the message.

#### **DUMP = 00h type(2) idno(2) offs(3) size(3) form(1)**

Requests the K2600 to send a data dump of an object or portion thereof. type and idno identify the object. offs is the offset from the beginning of the object's data; size describes how many bytes should be dumped starting from the offset. form indicates how the binary data are to transmitted (0=nibblized, 1=bit stream). The response is a LOAD message:

#### **LOAD = 01h type(2) idno(2) offs(3) size(3) form(1) data(n) xsum(1)**

This writes data into the specified object, which must exist. Both load and dump operate on the object data only. The response to a load message will be the following:

#### **DACK = 02h type(2) idno(2) offs(3) size(3)**

Load accepted, or

#### **DNAK = 03h type(2) idno(2) offs(3) size(3) code(1)**

Load not accepted. The code field indicates the cause of the failure, as follows:

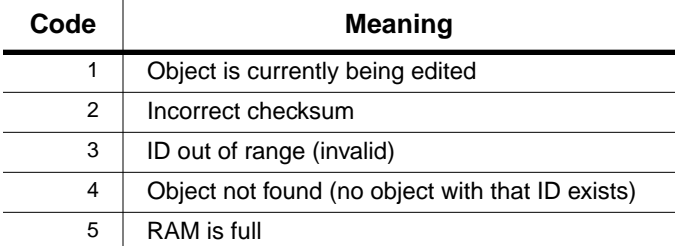

To request information about an object, use:

#### **DIR = 04h type(2) idno(2)**

The type and idno identify the object. The response is an INFO message:

#### **INFO = 05h type(2) idno(2) size(3) ramf(1) name(n)**

This is the response to DIR, NEW, or DEL. If object is not found, size will be zero and name will be null. ramf is 1 if the object is in RAM.

#### **NEW = 06h type(2) idno(2) size(3) mode(1) name(n)**

Creates a new object and responds with an INFO message of the created object. The object's data will not be initialized to any default values. If idno is zero, the first available object ID number will be assigned. If mode is 0, the request will fail if the object exists. If mode is 1, and the object exists in ROM, a RAM copy will be made. If mode is 1, and the object exists in RAM, no action is taken.

#### **DEL = 07h type(2) idno(2)**

Deletes an existing object and responds with an INFO message for the deleted object. If there is only a RAM copy of the object, the response will indicate that the object doesn't exist anymore. However, if the deletion of a RAM object uncovers a ROM object, the INFO response will refer to the ROM object. A ROM object cannot be deleted.

#### **CHANGE = 08h type(2) idno(2) newid(2) name(n)**

Changes the name and/or ID number of an existing object. If newid is zero or newid equals idno, the ID number is not changed. If newid is a legal object id number for the object's type, then the existing object will be relocated in the database at the new ID number. This will cause the deletion of any object which was previously assigned to the newid. If the name field is null, the name will not change. Otherwise, the name is changed to the (null-terminated) string in the name field.

#### **WRITE = 09h type(2) idno(2) size(3) mode(1) name(n) form(1) data(n) xsum(1)**

Writes an entire object's data directly into the database. It functions like the message sequence DEL followed by NEW followed by a LOAD of one complete object data structure. It first deletes any object already existing at the same type/ID. If no RAM object currently exists there, a new one will be allocated and the data will be written into it. The object name will be set if the name string is non-null. The response to this message will either be a DACK or a DNAK, as with the load message. The offs field of the response will be zero. The K2600 will send a WRITE message whenever an object is dumped from the front-panel (using a **Dump** soft button), or in response to a READ message.

The mode field is used to determine how the idno field is interpreted.

If mode = 0, the idno specifies the absolute ID number to write to, which must exist (must be valid). If idno equals zero, write to the first available ID number.

If mode  $= 1$ , the object is written at the first available ID number after what is specified by idno.

It doesn't matter if idno is a legal ID number. Remember that for certain object types, the 100s through 900s banks allow fewer than 100 objects to be stored (for example, the 100s bank will store Quick-Access banks at IDs 100–119 only). In this mode, if idno were 313, the object would be written to ID 400 if available.

#### **READ = 0Ah type(2) idno(2) form(1)**

Requests the K2600 to send a WRITE message for the given object. No response will be sent if the object does not exist.

#### **READBANK = 0Bh type(2) bank(1) form(1) ramonly(1)**

Requests the K2600 to send a WRITE message for multiple objects within one or all banks.

type and bank specify the group of objects to be returned in WRITE messages. The type field specifies a single object type, unless it is zero, in which case objects of all user types will be

returned (see object type table below). The bank field specifies a single bank, 0–9, unless it is set to 127, in which case objects from all banks will be returned.

form requests the format of the binary data in the WRITE messages. If ramonly is one, only objects in RAM will be returned. If ramonly is zero, both RAM and ROM objects are returned.

The responses, a stream of complete WRITE messages, will come out in order of object type, while objects of a given type are in order by ID number, from lowest to highest. If no objects are found that match the specifications, no WRITE messages will be returned. After the last WRITE message, an ENDOFBANK message (defined below) is sent to indicate the completion of the bank dump.

The K2600 will insert a small delay (50ms) between WRITE messages that it issues in response to a READBANK message.

A bank dump can be sent in its entirety to another K2600, which will add all of the objects contained in the dump to its own object database. Important: If the K2600 receives a large bank dump for a bank or banks that already contain objects, errors may result unless the sender waits for the DACK message before sending the next object's WRITE message. One way to avoid transmission errors such as this is to make sure that the bank being dumped is clear in the K2600 before sending the dump, so that the K2600 will not miss parts of the dump while its CPU is busy deleting already existing objects. This can be done using the DELBANK message (defined below). If the destination bank in the K2600 is clear, it is not necessary to wait for the DACK before sending. Even if the sender chooses not to wait for the DACK before sending the next message, it may be necessary to preserve the 50ms delay between the WRITE messages.

Due to the large amount of incoming data during a bank dump containing many objects, the receiving K2600 may have a more sluggish response to front-panel use and keyboard playing during the data transfer. This is normal behavior and the machine will become fully responsive as soon as the dump is finished.

#### **DIRBANK = 0Ch type(2) bank(1) ramonly(1)**

This is similar to the READBANK message. The DIRBANK message requests an INFO message (containing object size, name, and memory information) be returned for each object meeting the specifications in the type and bank fields. Following the last INFO response will be an ENDOFBANK message.

#### **ENDOFBANK = 0Dh type(2) bank(1)**

This message is returned after the last WRITE or INFO response to a READBANK or DIRBANK message. If no objects matched the specifications in one of these messages, ENDOFBANK will be the only response.

#### **DELBANK = 0Eh type(2) bank(1)**

This message will cause banks of objects (of one or all types) to be deleted from RAM. The type and bank specifications are the same as for the READBANK message. The deletion will take place with no confirmation. Specifically, the sender of this message could just as easily delete every RAM object from the K2600 (for example, type  $= 0$  and bank  $= 127$ ) as it could delete all studios from bank 7 (for example, type =  $113$ , bank = 7.)

#### **MOVEBANK = 0Fh type(2) bank(1) newbank(1)**

This message is used to move entire banks of RAM objects from one bank to another. A specific object type may be selected with the type field. Otherwise, if the type field is unspecified (0), all object types in the bank will be moved. The bank and newbank fields must be between 0 and 9. The acknowledgement is an ENDOFBANK message, with the bank field equal to the new bank

number. If the operation can't be completed because of a bad type or bank number, the ENDOFBANK message will specify the old bank number.

#### **LOADMACRO = 10h**

Tells K2600 to load in the macro currently in memory.

#### **MACRODONE = 11h code(1)**

Acknowledges loading of macro. Code 0 indicates success; code 1 means failure.

#### **PANEL = 14h buttons(3n)**

Sends a sequence of front-panel button presses that are interpreted by the K2600 as if the buttons were pressed at its front panel. The button codes are listed in tables beginning on [page 7-7](#page-6-0). The K2600 will send these messages if the Buttons parameter on the TRANSMIT page in MIDI mode is set to **On**. Each button press is 3 bytes in the message. The PANEL message can include as many 3-byte segments as necessary.

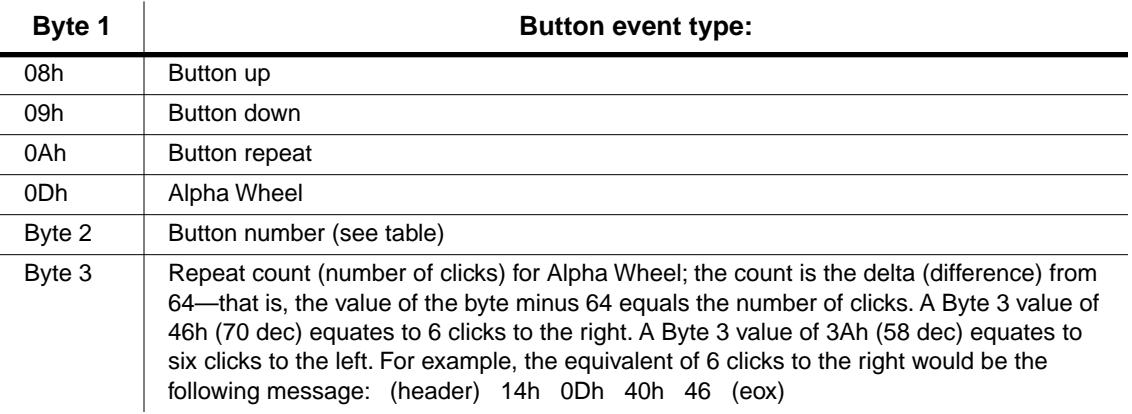

For efficiency, multiple button presses should be handled by sending multiple Button down bytes followed by a single Button up byte (for incrementing with the **Plus** button, for instance).

# **Object Types**

These are the object types and the values that represent them in type fields:

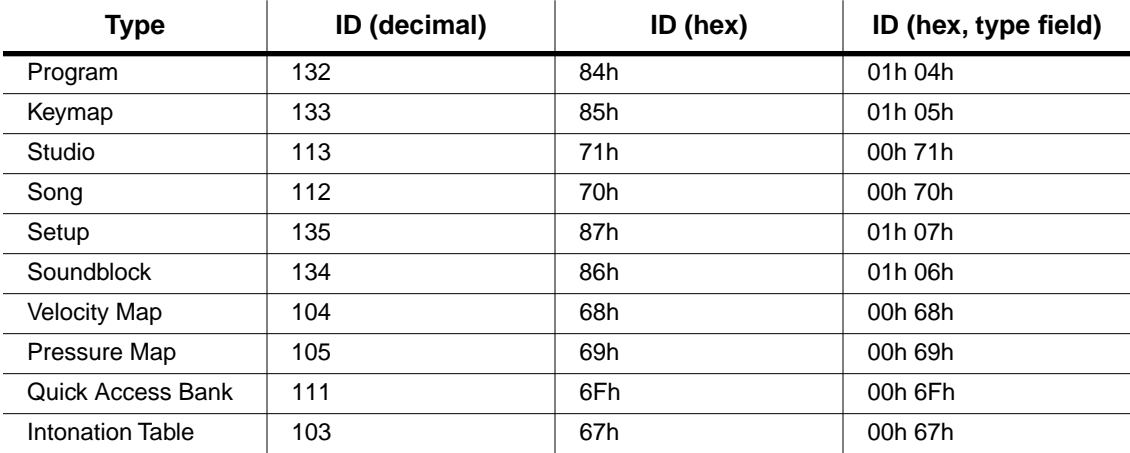

# **Master Parameters**

The Master parameters can be accessed as type 100 (00h 64h), ID number 16. Master parameters cannot be accessed with any of the Bank messages.

# <span id="page-6-0"></span>**Button Press Equivalence Tables**

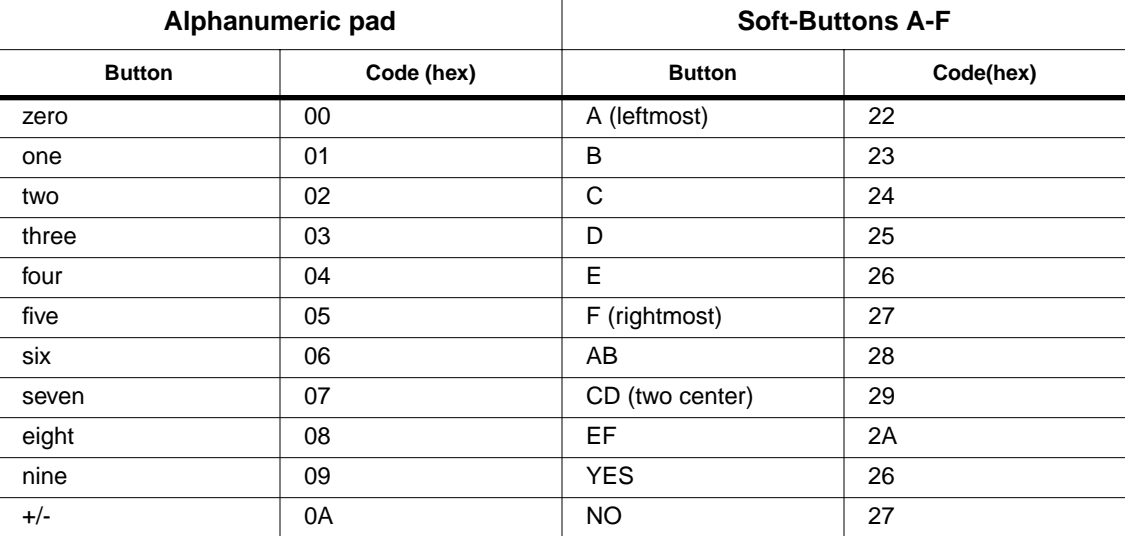

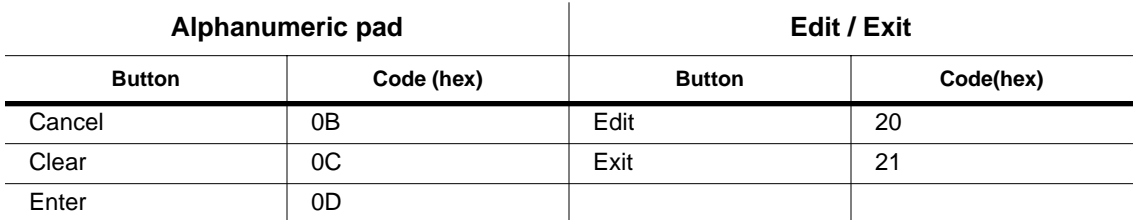

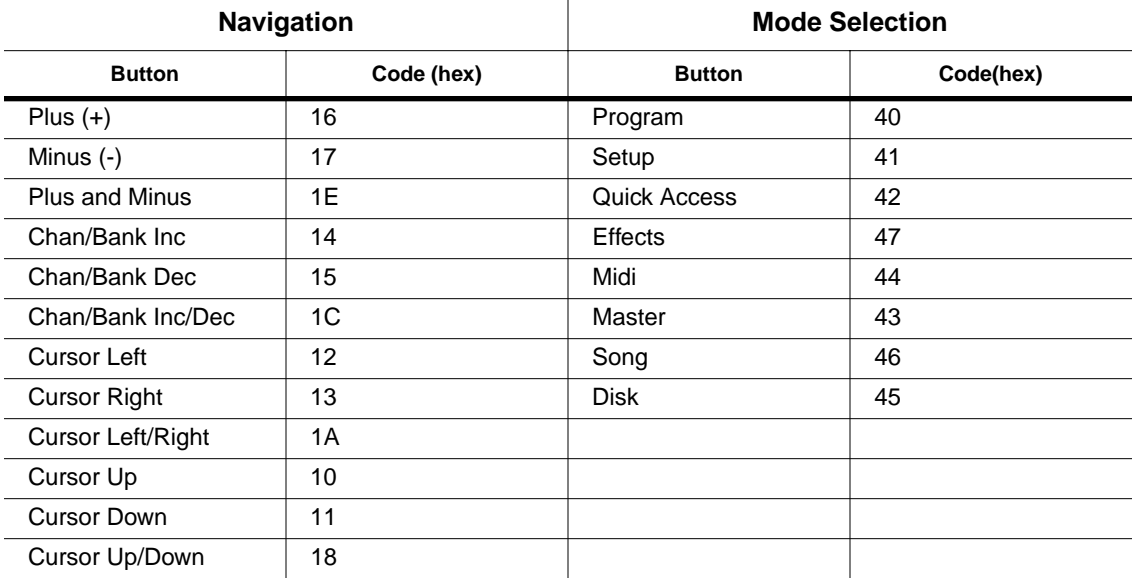

The next four commands allow you to read the screen display, both text and graphics layers.

#### **ALLTEXT = 15h**

…requests all text in the K2600's display.

#### **PARAMVALUE = 16h**

…requests the current parameter value.

#### **PARAMNAME = 17h**

…requests the current parameter name.

#### **GETGRAPHICS = 18h**

…requests the current graphics layer.

#### **SCREENREPLY = 19h**

This is the reply to ALLTEXT, PARAMVAL, PARAMNAME, GETGRAPHICS, or SCREENREPLY.

The reply to ALLTEXT will be 320 bytes of ASCII text (the display has 8 rows of 40 characters each). If you receive less than that, then the screen was in the middle of redrawing and you should request the display again.

The reply to PARAMVALUE will be a variable length ASCII text string. Some values (like keymaps, programs, samples, etc.) include their ID number in the text string (for example, **983 OB Wave 1**). Some messages are also padded with extra spaces.

The reply to PARAMNAME will be a variable length ASCII text string. In cases where there is no parameter name (like on the program page) there will just be the single 00 null terminator.

The reply to GETGRAPHICS will be 2560 bytes of information. The 6 least significant bits of each byte indicate whether a pixel is on or off. If pixels are on over characters, the text becomes inverted. Characters on the K2600 display are a monospaced font with a height of 8 pixels and a width of 6 pixels.